# Chapter 2: Application layer

- □ 2.1 Principles of network applications
- 2.2 Web and HTTP
- 2.3 FTP
- □ 2.4 Electronic Mail SMTP, POP3, IMAP □ 2.5 DNS
- □ 2.6 P2P applications
- □ 2.7 Socket programming with UDP
- □ 2.8 Socket programming with TCP

## FTP: the file transfer protocol

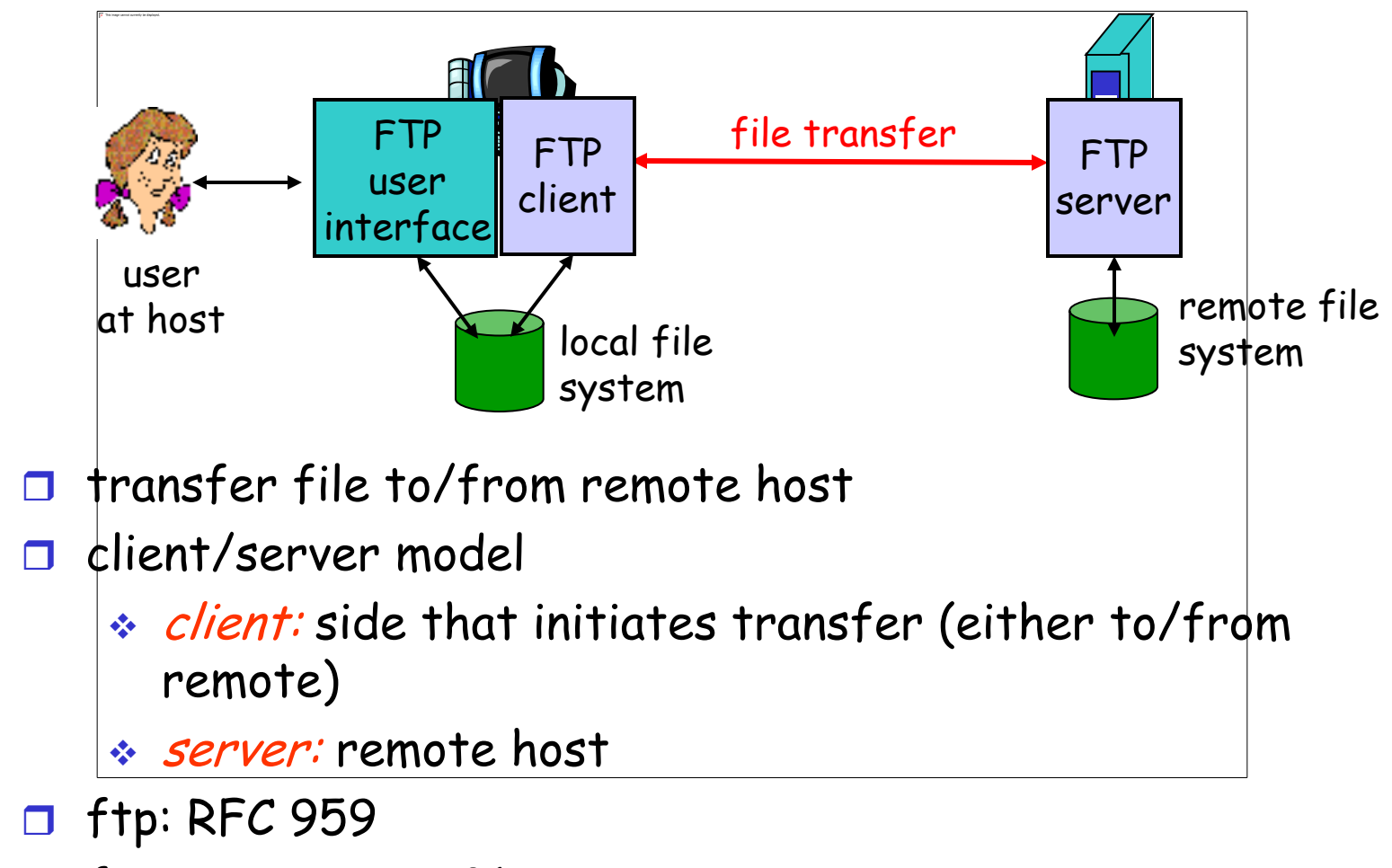

**T** ftp server: port 21

### FTP: separate control, data connections

- **T** FTP client contacts FTP server at port 21, TCP is transport protocol
- client authorized over control connection
- $\Box$  client browses remote directory by sending commands over control connection.
- □ when server receives file transfer command, server opens 2nd TCP connection (for file) to client
- $\Box$  after transferring one file, server closes data connection.

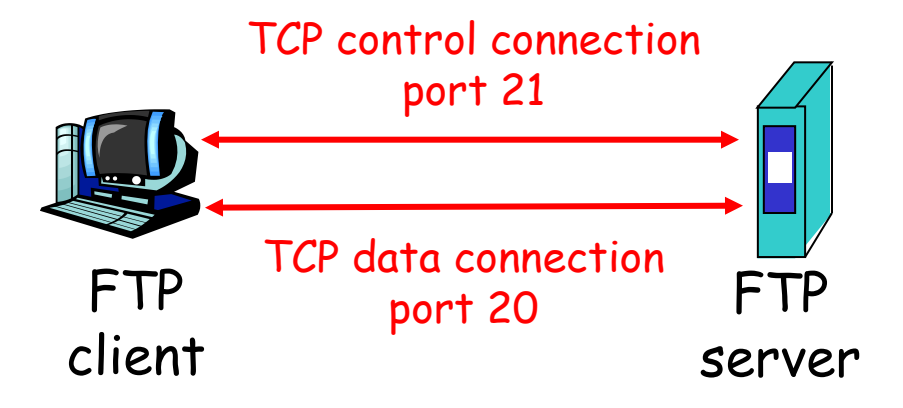

- Server opens another TCP data connection to transfer another file.
- control connection: "out of band"
- **D** FTP server maintains "state": current directory, earlier authentication

## FTP commands, responses

#### Sample commands:

- **n** sent as ASCII text over control channel
- **USER** *username*
- **PASS** *password*
- **LIST** return list of file in current directory
- **RETR filename** retrieves (gets) file
- **STOR filename** stores (puts) file onto remote host

#### Sample return codes

- **D** status code and phrase (as in HTTP)
- **331 Username OK, password required**
- **125 data connection already open; transfer starting**
- **425 Can't open data connection**
- **452 Error writing file**

# Chapter 2: Application layer

- □ 2.1 Principles of network applications
- 2.2 Web and HTTP
- 2.3 FTP
- 2.4 Electronic Mail
	- SMTP, POP3, IMAP
- **0 2.5 DNS**
- □ 2.6 P2P applications
- □ 2.7 Socket programming with UDP
- □ 2.8 Socket programming with TCP

## Electronic Mail

#### Three major components:

- user agents
- mail servers
- simple mail transfer protocol: SMTP

#### User Agent

- a.k.a. "mail reader"
- composing, editing, reading mail messages
- e.g., Eudora, Outlook, elm, Mozilla Thunderbird
- $\Box$  outgoing, incoming messages stored on server

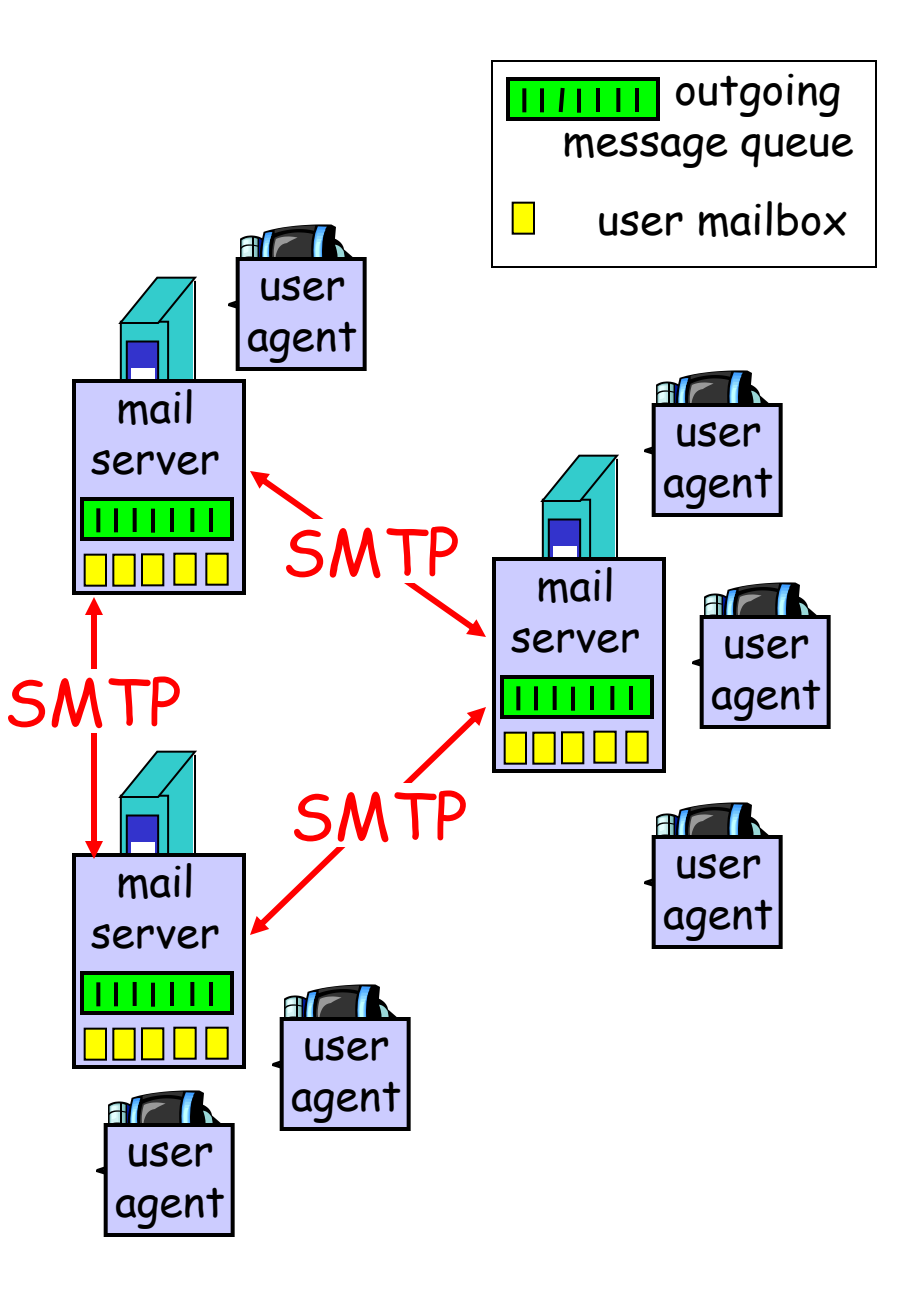

## Electronic Mail: mail servers

#### Mail Servers

- $\Box$  mailbox contains incoming messages for user
- **n** message queue of outgoing (to be sent) mail messages
- **SMTP** protocol between mail servers to send email messages
	- **Example 12 client: sending mail** server
	- \* "server": receiving mail server

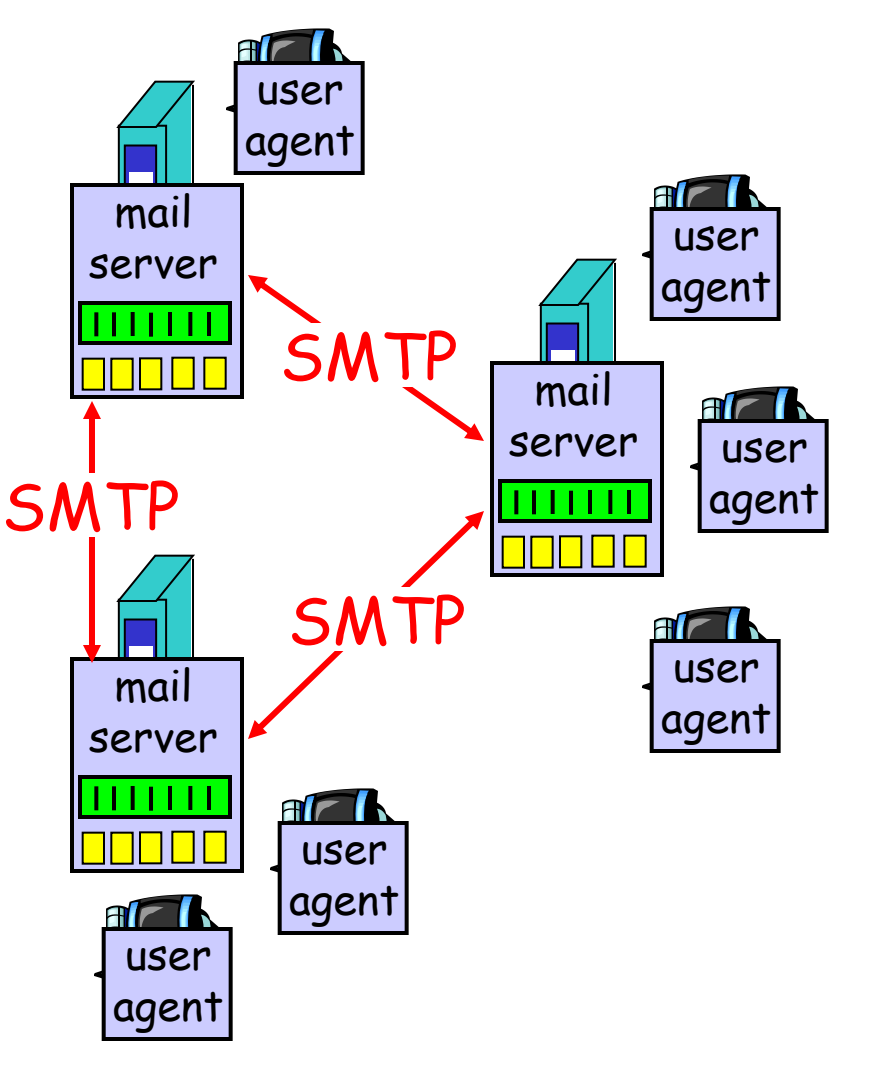

### Electronic Mail: SMTP [RFC 2821]

- □ uses TCP to reliably transfer email message from client to server, port 25
- $\Box$  direct transfer: sending server to receiving server
- $\Box$  three phases of transfer
	- handshaking (greeting)
	- **\*** transfer of messages
	- **☆** closure
- □ command/response interaction
	- commands: ASCII text
	- response: status code and phrase
- messages must be in 7-bit ASCII

### Scenario: Alice sends message to Bob

- 1) Alice uses UA to compose message and "to" bob@someschool.edu
- 2) Alice's UA sends message to her mail server; message placed in message queue
- 3) Client side of SMTP opens TCP connection with Bob's mail server
- 4) SMTP client sends Alice's message over the TCP connection
- 5) Bob's mail server places the message in Bob's mailbox
- 6) Bob invokes his user agent to read message

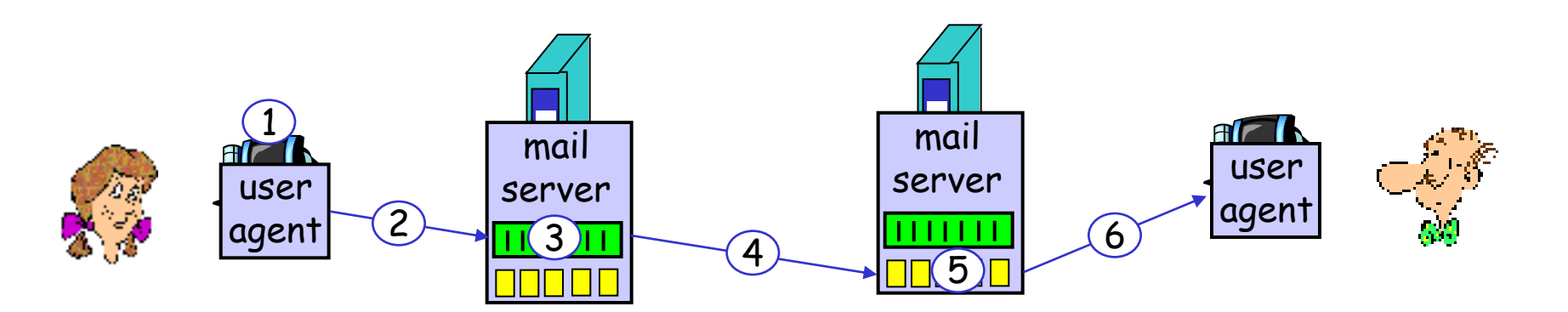

### Sample SMTP interaction

- **S: 220 hamburger.edu**
- **C: HELO crepes.fr**
- **S: 250 Hello crepes.fr, pleased to meet you**
- **C: MAIL FROM: <alice@crepes.fr>**
- **S: 250 alice@crepes.fr... Sender ok**
- C: RCPT TO: <bob@hamburger.edu>
- **S: 250 bob@hamburger.edu ... Recipient ok**
- **C: DATA**
- **S: 354 Enter mail, end with "." on a line by itself**
- **C: Do you like ketchup?**
- **C: How about pickles?**
- $\mathbf{C}$ :
- **S: 250 Message accepted for delivery**
- **C: QUIT**
- **S: 221 hamburger.edu closing connection**

### Try SMTP interaction for yourself:

- **telnet servername 25**
- □ see 220 reply from server
- enter HELO, MAIL FROM, RCPT TO, DATA, QUIT commands
- above lets you send email without using email client (reader)

# SMTP: final words

- **SMTP** uses persistent connections
- **SMTP** requires message (header & body) to be in 7 bit ASCII
- **O** SMTP server uses CRLF.CRLF to determine end of message

#### Comparison with HTTP:

- **D** HTTP: pull
- □ SMTP: push
- both have ASCII command/response interaction, status codes
- **HTTP:** each object encapsulated in its own response msg
- SMTP: multiple objects sent in multipart msg

## Mail message format

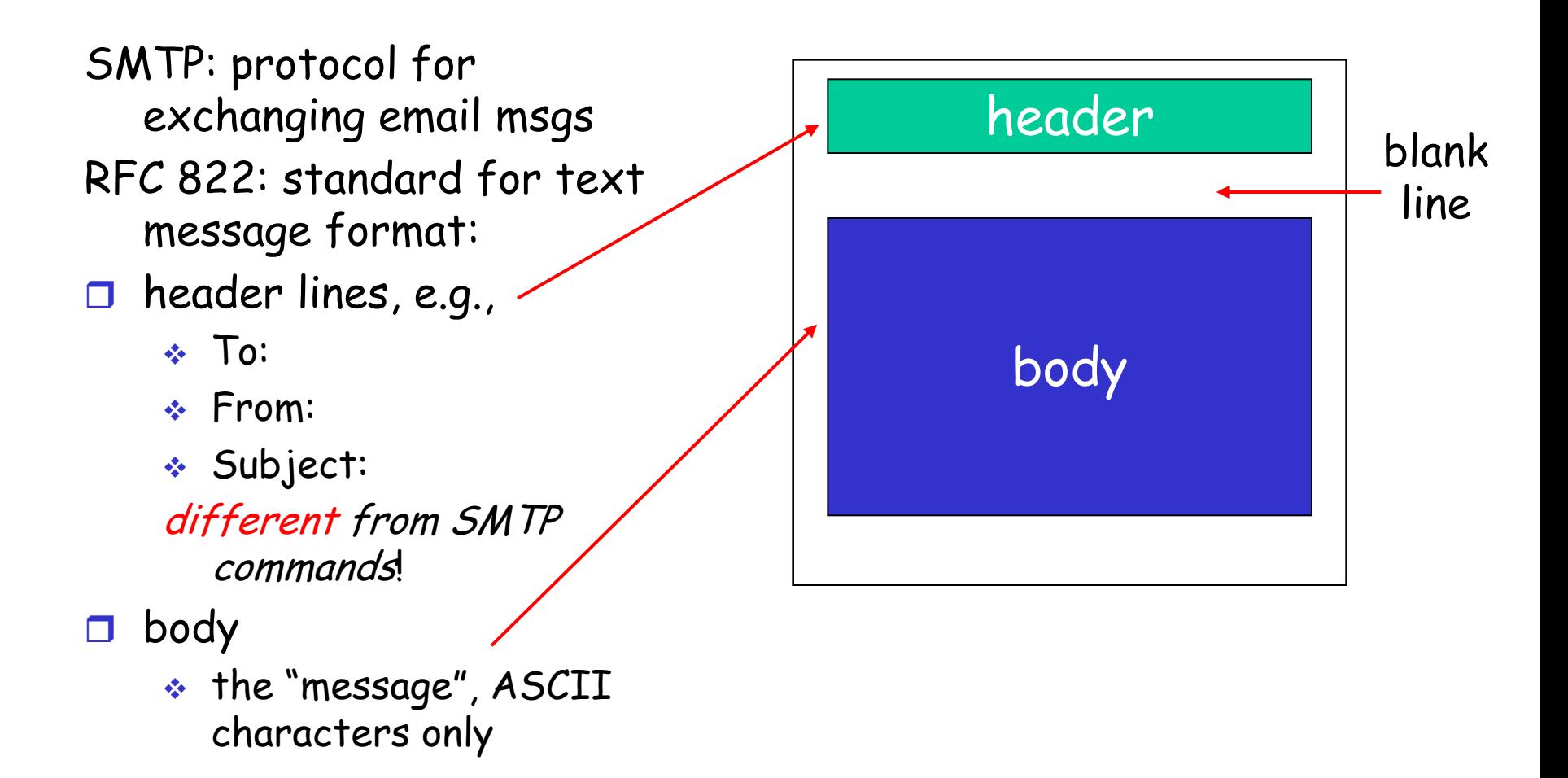

## Mail access protocols

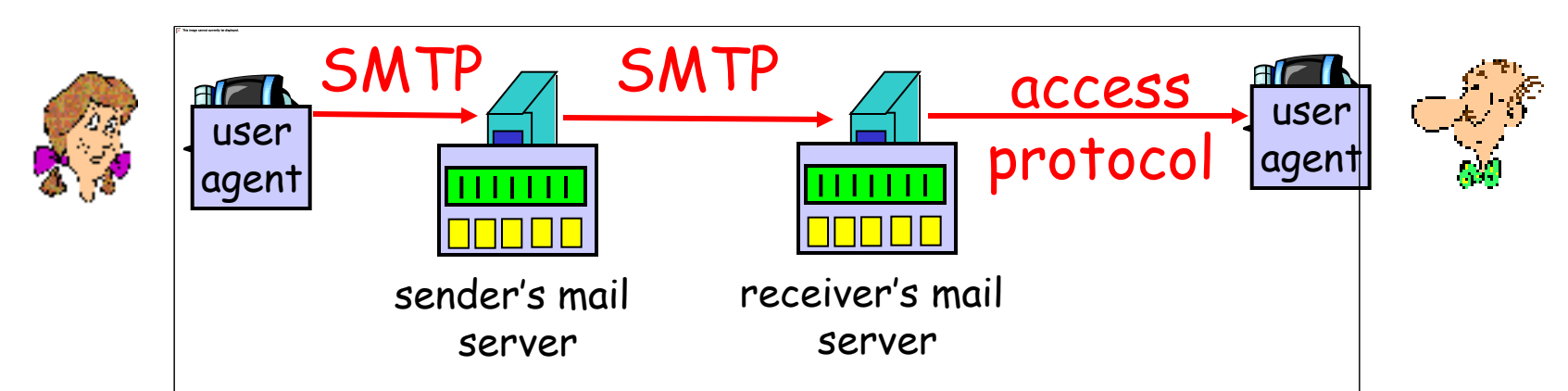

- □ SMTP: delivery/storage to receiver's server
- $\Box$  Mail access protocol: retrieval from server
	- \* POP: Post Office Protocol [RFC 1939]
		- authorization (agent <-->server) and download
	- IMAP: Internet Mail Access Protocol [RFC 1730]
		- more features (more complex)
		- manipulation of stored msgs on server
	- HTTP: gmail, Hotmail, Yahoo! Mail, etc.

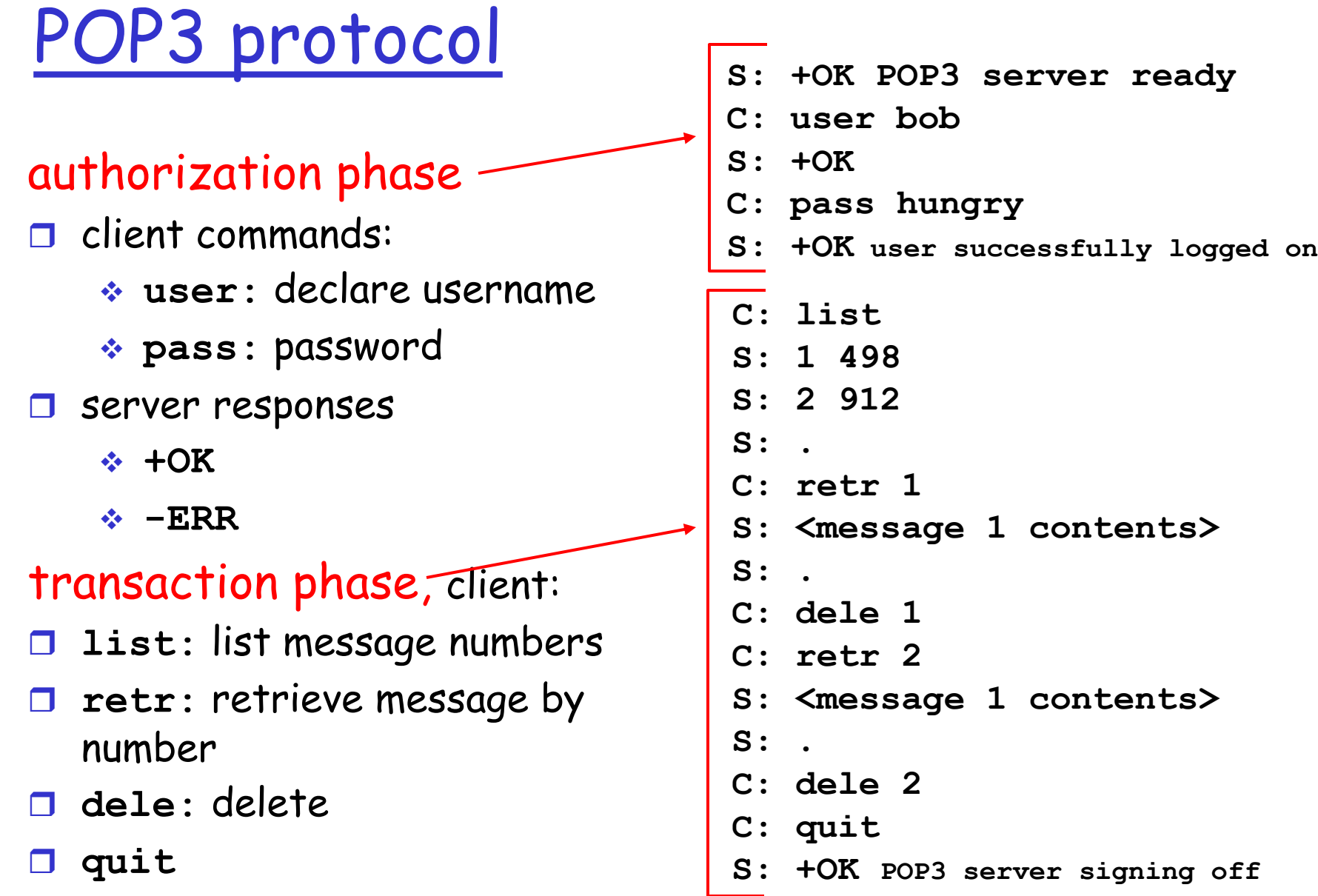

# POP3 (more) and IMAP

#### More about POP3

- $\square$  Previous example uses "download and delete" mode.
- Bob cannot re-read email if he changes client
- "Download-and-keep": copies of messages on different clients
- **POP3** is stateless across sessions

#### IMAP

- $\square$  Keep all messages in one place: the server
- Allows user to organize messages in folders
- $\Box$  IMAP keeps user state across sessions:
	- names of folders and mappings between message IDs and folder name

# Chapter 2: Application layer

- □ 2.1 Principles of network applications
- 2.2 Web and HTTP
- 2.3 FTP
- 2.4 Electronic Mail SMTP, POP3, IMAP 2.5 DNS
- □ 2.6 P2P applications
- □ 2.7 Socket programming with UDP
- □ 2.8 Socket programming with TCP

### DNS: Domain Name System

People: many identifiers:

 $\div$  SSN, name, passport #

#### Internet hosts, routers:

- IP address (32 bit) used for addressing datagrams
- "name", e.g., ww.yahoo.com - used by humans
- Q: map between IP addresses and name ?

#### Domain Name System:

- distributed database implemented in hierarchy of many name servers
- $\Box$  application-layer protocol host, routers, name servers to communicate to resolve names (address/name translation)
	- note: core Internet function, implemented as application-layer protocol
	- complexity at network's "edge"

### DNS

#### DNS services

- □ hostname to IP address translation
- □ host aliasing
	- Canonical, alias names
- $\square$  mail server aliasing
- **n** load distribution
	- replicated Web servers: set of IP addresses for one canonical name

#### Why not centralize DNS?

- $\square$  single point of failure
- $\Box$  traffic volume
- distant centralized database
- $\Box$  maintenance

doesn't scale!

### Distributed, Hierarchical Database

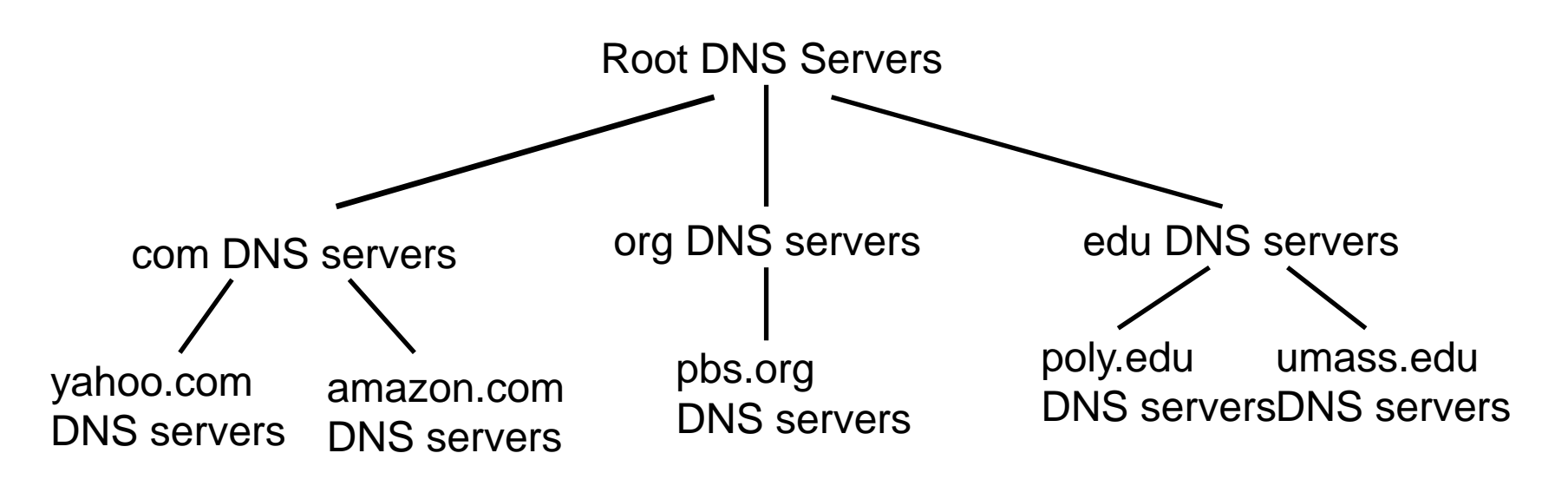

Client wants IP for www.amazon.com;  $1<sup>st</sup>$  approx:

- □ client queries a root server to find com DNS server
- □ client queries com DNS server to get amazon.com DNS server
- $\Box$  client queries amazon.com DNS server to get IP address for www.amazon.com

### DNS: Root name servers

- contacted by local name server that can not resolve name
- root name server:
	- contacts authoritative name server if name mapping not known
	- $\div$  gets mapping
	- \* returns mapping to local name server

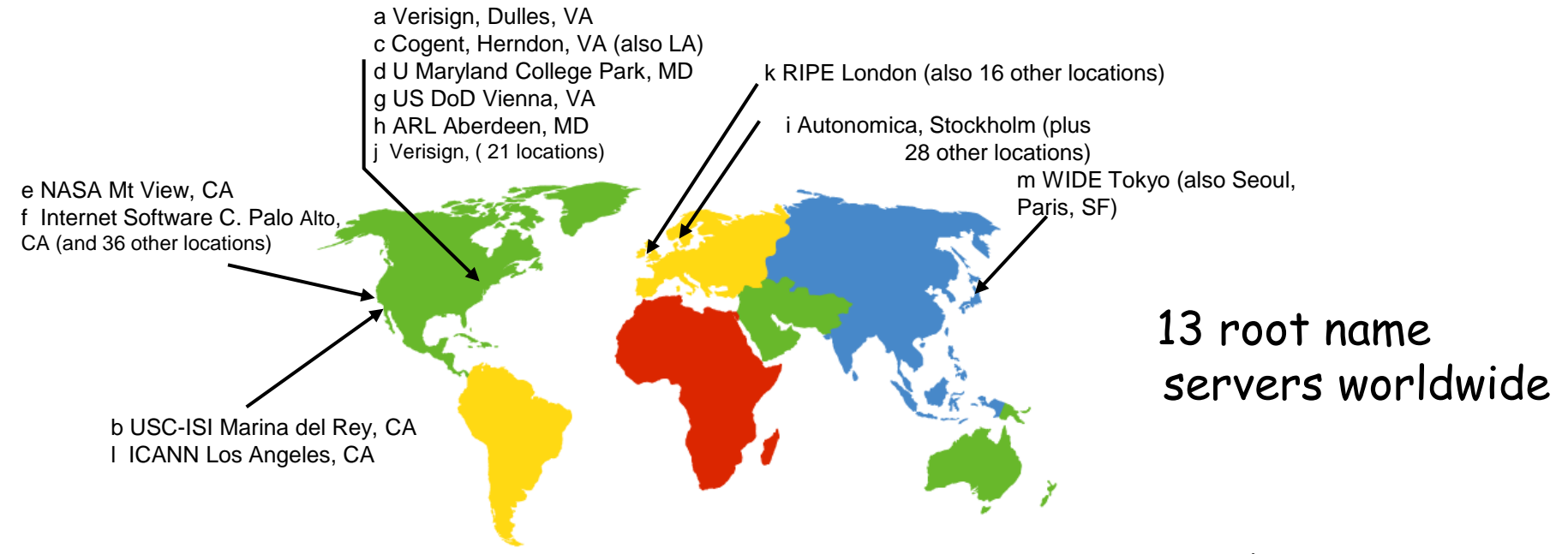

## TLD and Authoritative Servers

### Top-level domain (TLD) servers:

- responsible for com, org, net, edu, etc, and all top-level country domains uk, fr, ca, jp.
- Network Solutions maintains servers for com TLD
- Educause for edu TLD

### Authoritative DNS servers:

- organization's DNS servers, providing authoritative hostname to IP mappings for organization's servers (e.g., Web, mail).
- can be maintained by organization or service provider

 $\Box$  does not strictly belong to hierarchy

- □ each ISP (residential ISP, company, university) has one.
	- also called "default name server"
- □ when host makes DNS query, query is sent to its local DNS server

acts as proxy, forwards query into hierarchy

## DNS name resolution example

□ Host at cis.poly.edu wants IP address for gaia.cs.umass.edu

#### iterated query:

- **Q** contacted server replies with name of server to contact
- T "I don't know this name, but ask this server"

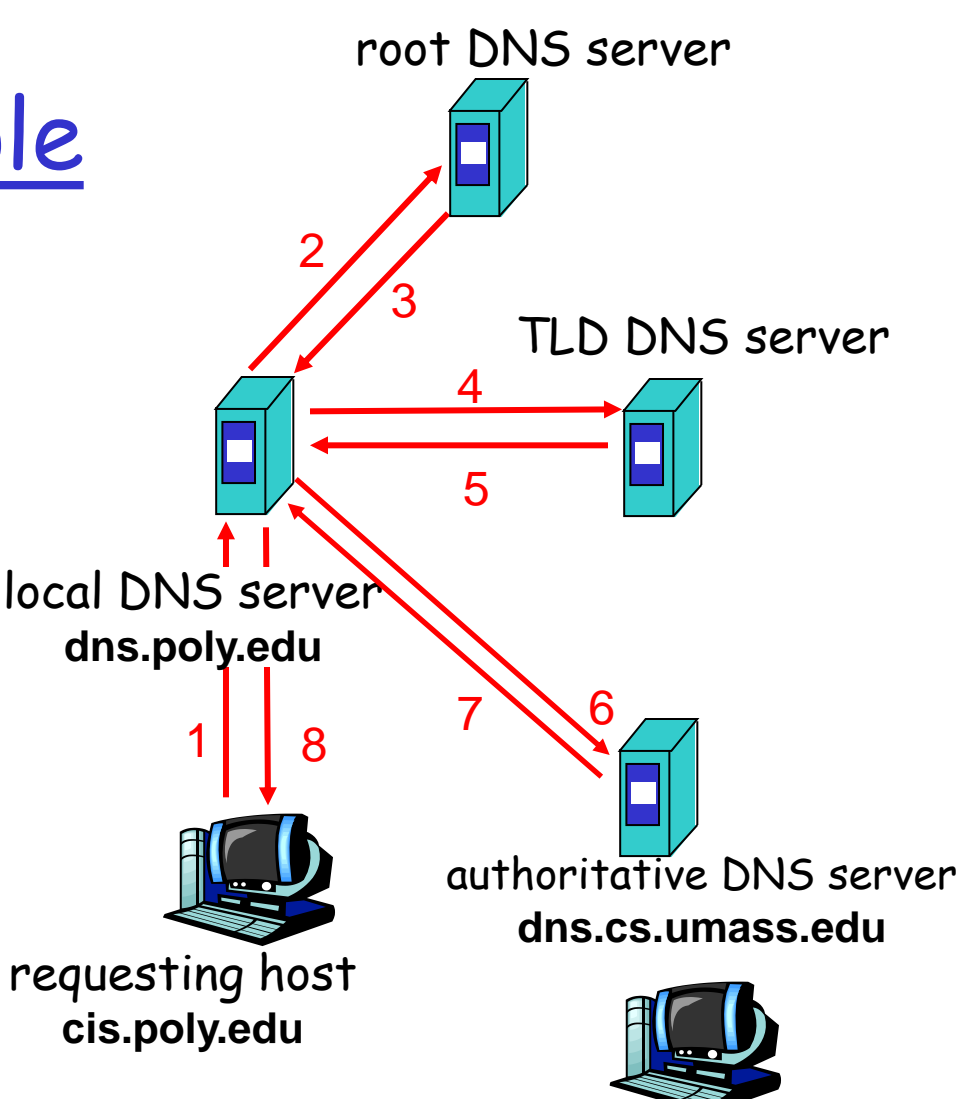

**gaia.cs.umass.edu**

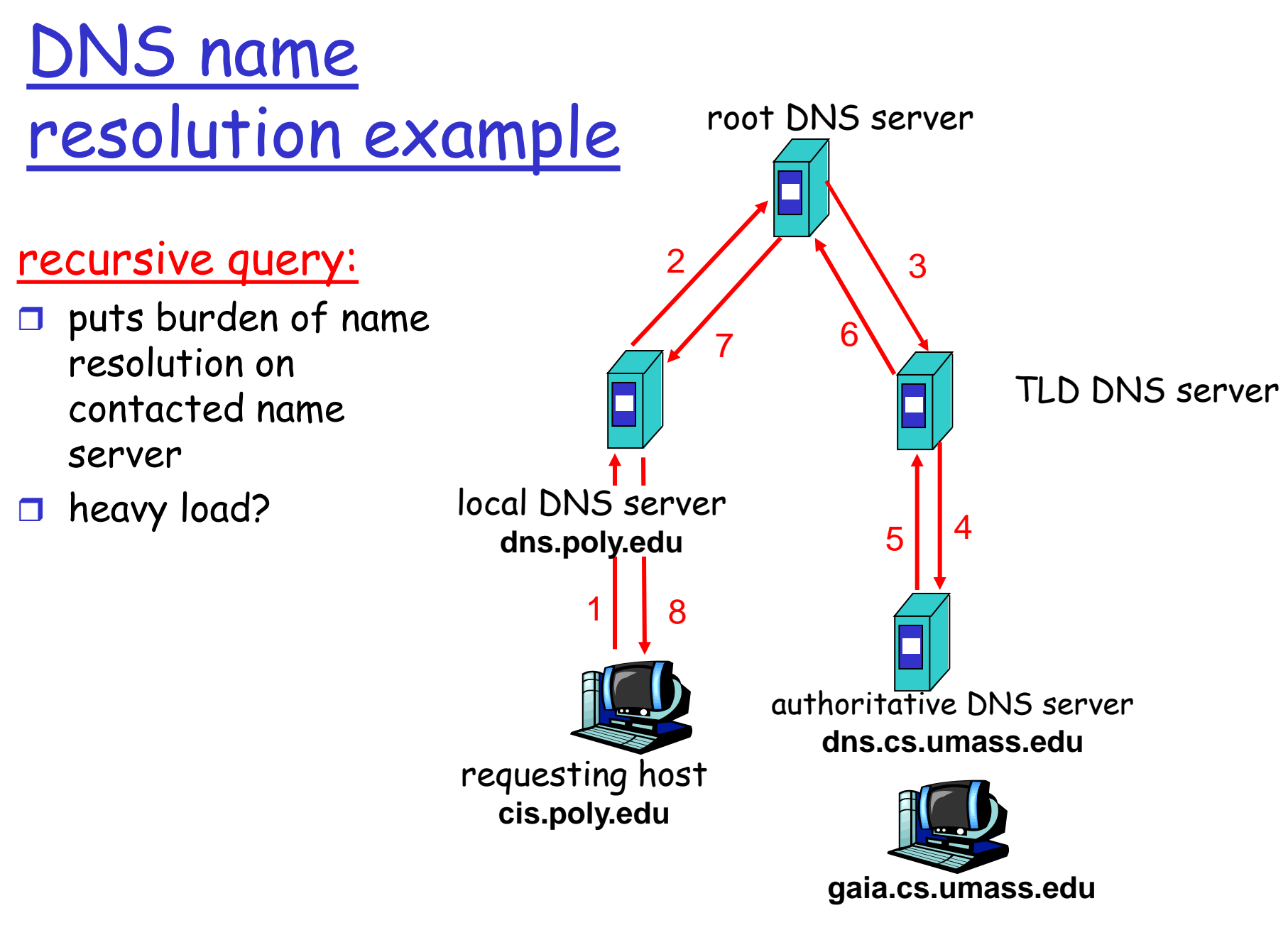

### DNS: caching and updating records

- once (any) name server learns mapping, it caches mapping
	- cache entries timeout (disappear) after some time
	- **EXTLD servers typically cached in local name** servers
		- Thus root name servers not often visited
- $\square$  update/notify mechanisms under design by IETF **☆ RFC 2136** 
	- http://www.ietf.org/html.charters/dnsind-charter.html

### DNS records

DNS: distributed db storing resource records (RR)

RR format: **(name, value, type, ttl)**

- $\Box$  Type=A
	- **name** is hostname
	- **value** is IP address
- Type=NS
	- **name** is domain (e.g. foo.com)
	- **value** is hostname of authoritative name server for this domain

Type=CNAME

- **name** is alias name for some "canonical" (the real) name www.ibm.com is really servereast.backup2.ibm.com
- **value** is canonical name

#### □ Type=MX

 **value** is name of mailserver associated with **name**

### DNS protocol, messages

DNS protocol: *query* and *reply* messages, both with same message format

#### msg header

 $\Box$  identification: 16 bit # for query, reply to query uses same #

#### **D** flags:

- query or reply
- *\** recursion desired
- $\div$  recursion available
- **◆ reply is authoritative**

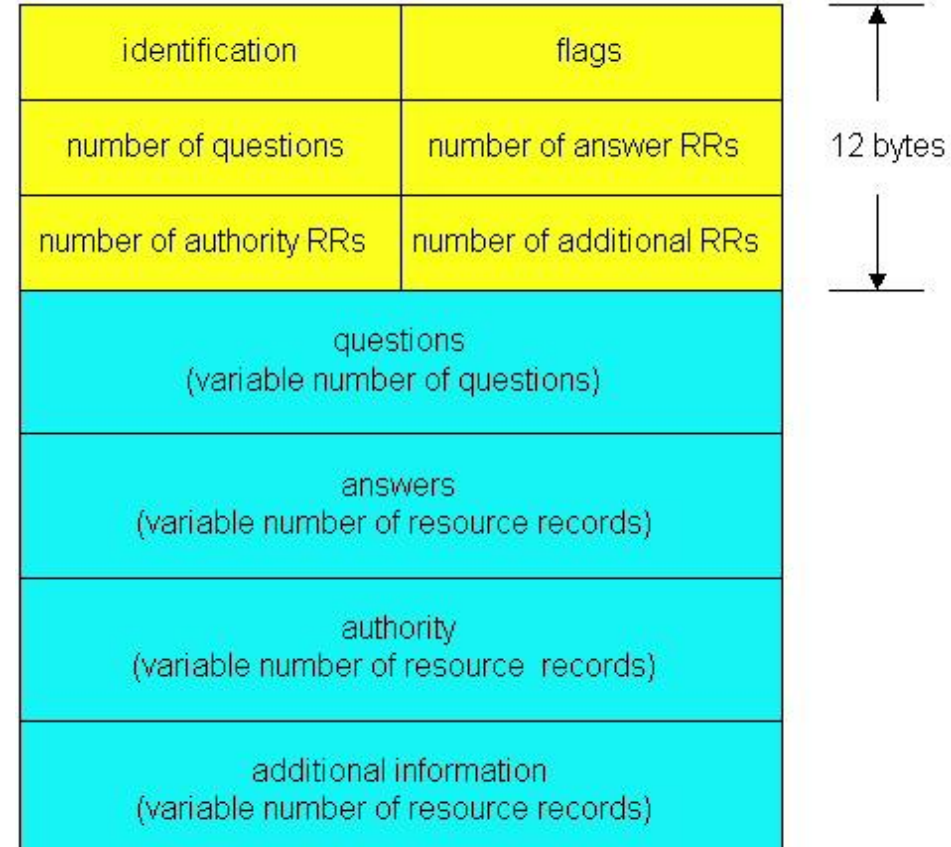

### DNS protocol, messages

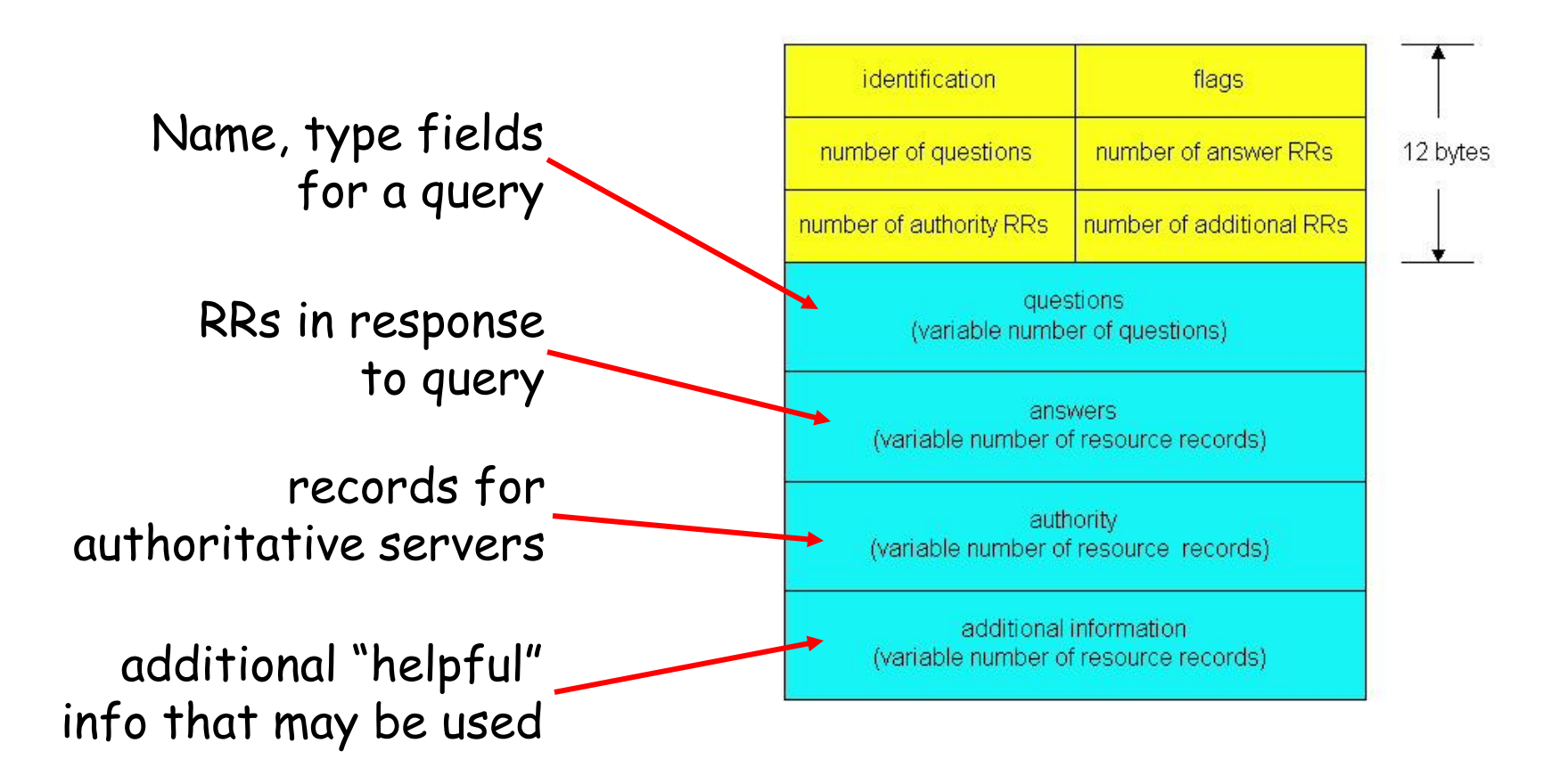

## Inserting records into DNS

example: new startup "Network Utopia"

- □ register name networkuptopia.com at DNS registrar (e.g., Network Solutions)
	- provide names, IP addresses of authoritative name server (primary and secondary)
	- registrar inserts two RRs into com TLD server:

(networkutopia.com, dns1.networkutopia.com, NS) (dns1.networkutopia.com, 212.212.212.1, A)

- □ create authoritative server Type A record for www.networkuptopia.com; Type MX record for networkutopia.com
- $\Box$  How do people get IP address of your Web site?